## **PRUEBA DE ACCESO (EBAU)**

## **UNIVERSIDADES DE CASTILLA Y LEÓN**

### **JUNIO – 2018**

MATEMÁTICAS II Tiempo máximo: 1 horas y 30 minutos

El alumno deberá escoger una de las dos opciones, pudiendo desarrollar los cinco ejercicios de la misma en el orden que desee. Se permitirá el uso de calculadoras no programables (que no admitan memoria para texto ni representaciones gráficas). Se observarán fundamentalmente los siguientes aspectos: correcta utilización de los conceptos, definiciones y propiedades relacionadas con la naturaleza de la situación que se trata de resolver. Justificaciones teóricas que se aporten para el desarrollo de las respuestas. Claridad y coherencia en la exposición. Precisión en los cálculos y en las notaciones. **Deben figurar explícitamente las operaciones no triviales**, de modo que puedan reconstruirse la argumentación lógica y los cálculos.

# OPCIÓN A

 $1^{\circ}$ ) *a*) Discutir el sistema de ecuaciones  $\lambda x + z = 1$  $x + y + \lambda z = 1$  $x + y + \lambda z = 1$  en función de los valores del <br>  $x - y + z = 1$ 

----------

parámetro  $\lambda$ .

b) Resuélvalo para  $\lambda = 1$ .

 $a)$ 

Las matrices de coeficientes y ampliada son las siguientes:

$$
M = \begin{pmatrix} \lambda & 0 & 1 \\ 1 & 1 & \lambda \\ 1 & -1 & 1 \end{pmatrix} y M' = \begin{pmatrix} \lambda & 0 & 1 & 1 \\ 1 & 1 & \lambda & 1 \\ 1 & -1 & 1 & 1 \end{pmatrix}.
$$

El rango de la matriz de coeficientes en función del parámetro  $\lambda$  es el siguiente:

$$
|M| = \begin{vmatrix} \lambda & 0 & 1 \\ 1 & 1 & \lambda \\ 1 & -1 & 1 \end{vmatrix} = \lambda - 1 - 1 + \lambda^2 = \lambda^2 + \lambda - 2 = 0; \ \lambda = \frac{-1 \pm \sqrt{1 + 8}}{2} =
$$
  
=  $\frac{-1 \pm \sqrt{9}}{2} = \frac{-1 \pm 3}{2} \Rightarrow \lambda_1 = -2, \lambda_2 = 1.$   
Para  $\{\lambda \neq -2\}$   $\Rightarrow$  Rang M = Rang M' = 3 = n<sup>o</sup> incóg.  $\Rightarrow$  S. C. D.

$$
Para \lambda = -2 \Rightarrow M' = \begin{pmatrix} -2 & 0 & 1 & 1 \\ 1 & 1 & -2 & 1 \\ 1 & -1 & 1 & 1 \end{pmatrix} \Rightarrow Rang M' \Rightarrow \{C_1, C_2, C_4\} \Rightarrow
$$
  
\n
$$
\Rightarrow \begin{vmatrix} -2 & 0 & 1 \\ 1 & 1 & 1 \\ 1 & -1 & 1 \end{vmatrix} = -2 - 1 - 1 - 2 = -6 \neq 0 \Rightarrow Rang M' = 3.
$$
  
\n
$$
Para \lambda \neq -2 \Rightarrow Rang M = 2; Rang M' = 3 \Rightarrow Sistema incompatible.
$$
  
\n
$$
Para \lambda = 1 \Rightarrow M' = \begin{pmatrix} 1 & 0 & 1 & 1 \\ 1 & 1 & 1 & 1 \\ 1 & -1 & 1 & 1 \end{pmatrix} \Rightarrow \{C_1 = C_3 = C_4\} \Rightarrow Rang M' = 2.
$$
  
\n
$$
Para \lambda = 1 \Rightarrow Rang M = Rang M' = 2 < n^2 \operatorname{incog} \Rightarrow S.C.I.
$$
  
\nb)

Para  $\lambda = 1$  el sistema resulta:  $x + y + z = 1$ <br> $x - y + z = 1$ , que es compatible indeterminado.

Despreciando una ecuación (tercera) y haciendo  $z = \lambda$ :

$$
\begin{aligned}\nx &= 1 - \lambda \\
x + y &= 1 - \lambda\n\end{aligned} \Rightarrow y = 0.
$$

$$
Solution: x = 1 - \lambda, y = 0, z = \lambda, \forall \lambda \in R.
$$

2°) Determinar la recta *s* que es simétrica de  $r \equiv x + 2 = y = z - 2$ , respecto del plano  $\pi \equiv x - z + 2 = 0$ .

----------

Un vector director de la recta es  $\overrightarrow{v_r} = (1, 1, 1)$  y un vector normal del plano es  $\vec{n} = (1, 0, -1).$ 

Nótese que  $\vec{v}_r \cdot \vec{n} = (1, 1, 1)(1, 0, -1) = 1 + 0 - 1 = 0$ , lo cual indica que son perpendiculares; esto supone que la recta  $r$  es paralela al plano  $\pi$ .

La expresión de  $r$  dada por unas ecuaciones paramétricas es  $r \equiv \{$  $x = -2 + \lambda$  $y = \lambda$  $z = 2 + \lambda$ .

Un punto de  $r$  es  $P(-2, 0, 2)$ . El punto simétrico  $P''$  de  $P$  con respecto al plano  $\pi$  es el siguiente:

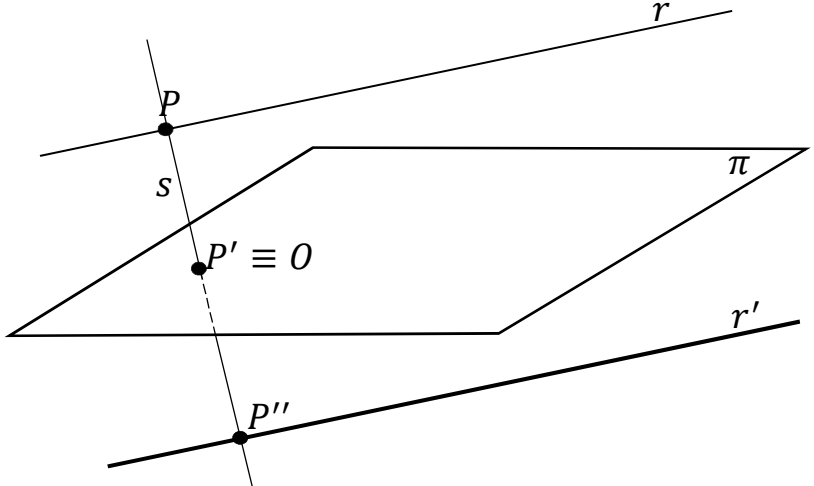

La recta s perpendicular a  $\pi$  que contiene a P es  $s \equiv \{$  $x = -2 + \mu$  $y = 0$  $z = 2 - \mu$ .

El punto P' de corte de s y  $\pi$  es la solución del sistema que forman:

$$
\pi \equiv x - z + 2 = 0
$$
\n
$$
s \equiv \begin{cases} x = -2 + \mu \\ y = 0 \\ z = 2 - \mu \end{cases} \Rightarrow -2 + \mu - 2 + \mu + 2 = 0 \Rightarrow \mu = 1 \Rightarrow P'(-1, 0, 1).
$$
\n
$$
\overrightarrow{PP'} = \overrightarrow{P'P''} \Rightarrow [P' - P] = [P'' - P'] \Rightarrow
$$
\n
$$
\Rightarrow [(-1, 0, 1) - (-2, 0, 2)] = [(x, y, z) - (-1, 0, 1)]; (1, 0, -1) = (x + 1, y, z - 1).
$$
\n
$$
\Rightarrow \begin{cases} x + 1 = 1 \Rightarrow x = 0 \\ y = 0 \\ z - 1 = -1 \Rightarrow z = 0 \end{cases} \Rightarrow P' \equiv O(0, 0, 0).
$$

La recta r' pedida es la que tiene por vector director a  $\vec{v_r}$  = (1, 1, 1) y contiene al punto  $O(0, 0, 0)$ .

La recta  $r'$  dada por unas ecuaciones paramétricas es la siguiente:

$$
r' \equiv \begin{cases} x = \lambda \\ y = \lambda \\ z = \lambda \end{cases}
$$

3<sup>o</sup>) Dada la función  $f(x) = 3x^4 + x^3 - 1$ , determínense sus intervalos de crecimiento y decrecimiento, sus extremos relativos y el número total de puntos en los que  $f(x)$  se anula.

----------

 Una función es creciente o decreciente cuando su primera derivada es positiva o negativa, respectivamente.

$$
f'(x) = 12x^3 + 3x^2.
$$
  

$$
f'(x) = 0 \Rightarrow 12x^3 + 3x^2 = 3x^2(4x + 1) = 0 \Rightarrow x_1 = x_2 = 0, x_3 = -\frac{1}{4}.
$$

Por ser  $3x^2 > 0$ ,  $\forall x \in R$ , la función será creciente o decreciente cuando la expresión  $(4x + 1)$  sea positiva o negativa, respectivamente.

De lo anterior se deducen los periodos de crecimiento y decrecimiento, que son los siguientes:

*Decrecimiento*: 
$$
f'(x) < 0 \Rightarrow x \in \left(-\infty, -\frac{1}{4}\right)
$$
.  
*Crecimiento*:  $f'(x) > 0 \Rightarrow x \in \left(-\frac{1}{4}, 0\right) \cup (0, +\infty)$ .

 Es condición necesaria para que una función tenga un extremo relativo, máximo o mínimo, que se anule su primera derivada; para diferenciar los máximos de los mínimos se recurre a la segunda derivada: si es negativa para los valores que anulan la primera derivada se trata de un máximo y, si es positiva, de un mínimo.

 $f''(x) = 36x^2 + 6x.$ 

 $f''(0) = 0$ , ni máximo ni mínimo (para punto de inflexión).

$$
f''\left(-\frac{1}{4}\right) = 36\left(-\frac{1}{4}\right)^2 + 6\cdot\left(-\frac{1}{4}\right) = \frac{36}{16} - \frac{6}{4} = \frac{9}{4} - \frac{6}{4} > 0 \Rightarrow \text{Mín. } para \ x = -\frac{1}{4}.
$$
\n
$$
f\left(-\frac{1}{4}\right) = 3\cdot\left(-\frac{1}{4}\right)^4 + \left(-\frac{1}{4}\right)^3 - 1 = \frac{3}{256} + \frac{1}{64} - 1 = \frac{3+4-256}{256} = -\frac{249}{256}.
$$
\nMínimo relativo:  $P\left(-\frac{1}{4}, -\frac{249}{256}\right)$ .

Teniendo en cuenta que  $\lim_{x\to\pm\infty} f(x) = \lim_{x\to\pm\infty} (3x^4 + x^3 - 1) = +\infty$ , que el mínimo tiene ordenada negativa, se deduce necesariamente que:

La función  $f(x)$  se anula exactamente en dos puntos.

4°) Calcular el área del recinto limitado por la gráfica de la función  $f(x) = x \cdot \cos x$ y el eje de las x, cuando x pertenece al intervalo  $\left[0, \frac{\pi}{2}\right]$ .

En el intervalo  $\left[0, \frac{\pi}{2}\right]$  todas las ordenadas de la función son positivas, por lo cual, la superficie a calcular es la siguiente:

----------

$$
S = \int_0^{\frac{\pi}{2}} x \cdot \cos x \cdot dx \Rightarrow \left\{ \frac{x = u \to dx = du}{\cos x \cdot dx = dv \to v = \sin x} \right\} \Rightarrow
$$
  
\n
$$
\Rightarrow [x \cdot \sin x - \int \sin x \cdot dx]_0^{\frac{\pi}{2}} = [x \cdot \sin x + \cos x]_0^{\frac{\pi}{2}} =
$$
  
\n
$$
= \left( \frac{\pi}{2} \sin \frac{\pi}{2} + \cos \frac{\pi}{2} \right) - (0 \cdot \sin 0 + \cos 0) = \left( \frac{\pi}{2} \cdot 1 + 0 \right) - (0 + 1) = \frac{\pi}{2} - 1 = \frac{\pi - 2}{2}.
$$
  
\n
$$
\frac{S = \frac{\pi - 2}{2} u^2 \cong 0.57 u^2}{2}.
$$

5°) a) Se tira una moneda tres veces. Calcular la probabilidad de que, sin tener en cuenta el orden, salgan una cara y dos cruces.

b) Una persona elige al azar, sin verlas, dos cartas de una baraja española (de 40 cartas, de las cuales 10 son de cada uno de los 4 palos: oros, copas, espadas y bastos). Calcular la probabilidad de que ninguna de las dos cartas elegidas sea de copas.

 $a)$ 

El espacio muestral es el siguiente:

 $E = \{+++,++c,+c+,+cc, ccc, cc+, c+c, c++\}.$ 

Los casos favorables son los siguientes:  $E = \{++c, +c+, c++\}.$ 

Aplicando la regla de Laplace:

$$
P = \frac{Cass \,for \,arorables}{\,Cass \,posibles} \Rightarrow P = \frac{3}{8} = 0.375.
$$

 $b)$ 

Elegir dos cartas simultáneamente es equivalente a elegir dos cartas sucesivas sin reemplazamiento.

 $P = \frac{30}{40} \cdot \frac{29}{39} = \frac{3}{4} \cdot \frac{29}{39} = \frac{1}{4} \cdot \frac{29}{13} = \frac{29}{52} = 0,5577.$ 

### OPCIÓN B

1°) Dadas las matrices  $A = \begin{pmatrix} 1 & 2 \\ 2 & 5 \end{pmatrix}$ ,  $B = \begin{pmatrix} 1 & 0 \\ 1 & 1 \end{pmatrix}$  y  $M = \begin{pmatrix} 1 & 1 \\ a & b \end{pmatrix}$ , calcúlense a y b para que se verifiquen  $|M \cdot A| = 2 y |M + B| = 3$ , donde se está usando la notación habitual (con barras verticales) para denotar al determinante de una matriz.

----------

 $M \cdot A = \begin{pmatrix} 1 & 1 \\ a & b \end{pmatrix} \cdot \begin{pmatrix} 1 & 2 \\ 2 & 5 \end{pmatrix} = \begin{pmatrix} 3 & 7 \\ a + 2b & 2a + 5b \end{pmatrix}.$  $|M \cdot A| = 2 \Rightarrow \begin{vmatrix} 3 & 7 \\ a + 2b & 2a + 5b \end{vmatrix} = 6a + 15b - 7a - 14b = -a + b = 2.$  $M + B = \begin{pmatrix} 1 & 1 \\ a & b \end{pmatrix} + \begin{pmatrix} 1 & 0 \\ 1 & 1 \end{pmatrix} = \begin{pmatrix} 2 & 1 \\ a+1 & b+1 \end{pmatrix}.$  $|M + B| = 3 \Rightarrow \begin{vmatrix} 2 & 1 \\ a+1 & b+1 \end{vmatrix} = 2b + 2 - a - 1 = -a + 2b + 1 = 3;$ 

 $-a + 2b = 2$ .

Resolviendo el sistema de las dos ecuaciones halladas:

 $-a + b = 2$   $\Rightarrow b = 0; \ a = -2.$ 

2°) Dadas la recta  $r \equiv x - 1 = \frac{y+1}{2} = z - 1$  y el plano  $\pi \equiv x - y + z = 0$ , se pide:

a) Determinar la oposición relativo de  $r y \pi$ .

- b) Hallar el plano  $\pi'$  paralelo a  $\pi$  situado a la misma distancia de  $r y \pi$ .
- $a)$

La expresión de  $r$  dada por unas ecuaciones implícitas es la siguiente:

----------

$$
r \equiv x - 1 = \frac{y+1}{2} = z - 1 \Rightarrow \frac{2x - 2}{x - 1} = y + 1
$$
  
\n
$$
x - 1 = z - 1
$$
  
\n
$$
\Rightarrow r \equiv \begin{cases} 2x - y - 3 = 0 \\ x - z = 0 \end{cases}
$$
  
\n
$$
2x - y - 3 = 0
$$
  
\n
$$
x - z = 0
$$
  
\n
$$
x - y + z = 0
$$

Las matrices de coeficientes y ampliadas del sistema son las siguientes:

$$
M = \begin{pmatrix} 2 & -1 & 0 \\ 1 & 0 & -1 \\ 1 & -1 & 1 \end{pmatrix} \mathbf{y} M' = \begin{pmatrix} 2 & -1 & 0 & 3 \\ 1 & 0 & -1 & 0 \\ 1 & -1 & 1 & 0 \end{pmatrix}.
$$

Según sean los rangos de  $M y M'$  pueden presentarse los siguientes casos:

- 1. -- Rango M = Rango M' =  $2 \implies$  La recta está contenida en el plano.
- 2. -- Rango M = 2, Rango M' = 3  $\Rightarrow$  La recta es paralela al plano.
- 3. -- Rango M = Rango M' =  $3 \Rightarrow$  La recta es secante al plano.

$$
Rang M = \begin{vmatrix} 2 & -1 & 0 \\ 1 & 0 & -1 \\ 1 & -1 & 1 \end{vmatrix} = 1 - 2 + 1 = 0 \Rightarrow Rango M = 2.
$$

$$
Rang M' \Rightarrow \{C_1, C_2, C_4\} \Rightarrow \begin{vmatrix} 2 & -1 & 3 \\ 1 & 0 & 0 \\ 1 & -1 & 0 \end{vmatrix} = -3 \neq 0 \Rightarrow Rango M' = 3.
$$

 $La \, recta \, r \, y \, el \, plano \, \pi \, son \, paralelos.$ 

 $b)$ 

Un punto de la recta  $r$  es  $P(1, -1, 1)$ .

La recta s, perpendicular a  $\pi$  que contiene al punto  $P(1, -1, 1)$  tiene la siguiente expresión, dada por unas ecuaciones paramétricas:  $s \equiv \{$  $x = 1 + \lambda$  $y = -1 - \lambda$  $z = 1 + \lambda$ .

El punto Q de corte de  $s \, y \, \pi$  es la solución del sistema que forman:

$$
\pi \equiv x - y + z = 0
$$
\n
$$
s \equiv \begin{cases} x = 1 + \lambda \\ y = -1 - \lambda \\ z = 1 + \lambda \end{cases} \Rightarrow 1 + \lambda + 1 + \lambda + 1 + \lambda = 0; \ 3 + 3\lambda = 0 \Rightarrow \lambda = -1.
$$
\nEl punto intersección es:

\n
$$
\begin{cases} x = 1 + \lambda \\ y = -1 - \lambda \\ z = 1 + \lambda \end{cases} \Rightarrow \lambda = -1 \Rightarrow Q \equiv O(0, 0, 0).
$$

El punto medio del segmento de extremos  $O y P(1, -1, 1)$  es  $M\left(\frac{1}{2}\right)$  $\frac{1}{2}$ ,  $-\frac{1}{2}$  $\frac{1}{2}$ ,  $\frac{1}{2}$  $\frac{1}{2}$ .

El plano  $\pi'$  pedido es paralelo a  $\pi$  y contiene al punto  $M\left(\frac{1}{2}\right)$  $\frac{1}{2}$ ,  $-\frac{1}{2}$  $\frac{1}{2}, \frac{1}{2}$  $\frac{1}{2}$ :

$$
\pi' \equiv x - y + z + D = 0
$$
  

$$
M\left(\frac{1}{2}, -\frac{1}{2}, \frac{1}{2}\right) \Rightarrow \frac{1}{2} + \frac{1}{2} + \frac{1}{2} + D = 0; \frac{3}{2} + D = 0 \Rightarrow D = -\frac{3}{2}.
$$

$$
\pi' \equiv x - y + z - \frac{3}{2} = 0 \implies \underline{\pi'} \equiv 2x - 2y + 2z - 3 = 0.
$$

3°) Dada la función  $f(x) = x \cdot e^{-x}$ , determínense su dominio de definición, asíntotas, intervalos de crecimiento y decrecimiento, extremos relativos, intervalos de concavidad y convexidad y puntos de inflexión. Esbócese también su gráfica.

-----------

$$
f(x) = x \cdot e^{-x} = \frac{x}{e^x}.
$$

Por ser  $e^x \neq 0$ ,  $\forall x \in R$ , el dominio de la función es R:  $D(f) \Rightarrow R$ .

Asíntotas horizontales: son de la forma  $y = k$  y son los valores finitos de la función cuando  $x$  tiende a más o menos infinito.

$$
k = \lim_{x \to \infty} f(x) = \lim_{x \to \infty} \frac{x}{e^x} = \frac{\infty}{\infty} \Rightarrow Indet. \Rightarrow \{L'Hopital\} \Rightarrow \lim_{x \to \infty} \frac{1}{e^x} = \frac{1}{\infty} = 0.
$$
  
La recta  $y = 0$  (eje X) es síntota horizontal.

Asíntotas verticales: son los valores finitos de  $x$  que hacen que la función tienda a infinito o menos infinito: son los valores reales de  $x$  que anulan el denominador.

$$
e^x \neq 0, \forall x \in R \Rightarrow No
$$
 tiene asíntotas verticales.

Asíntotas oblicuas: Son de la forma  $y = mx + n$ , con  $m \in R - \{0\}$ , siendo:

$$
m = \lim_{x \to \infty} \frac{f(x)}{x} \quad \text{y } n = \lim_{x \to \infty} [f(x) - mx].
$$
\n
$$
m = \lim_{x \to \infty} \frac{f(x)}{x} = \lim_{x \to \infty} \frac{\frac{x}{e^x}}{x} = \lim_{x \to \infty} \frac{1}{e^x} = \frac{1}{\infty} = 0.
$$
\nNotice that *M* is the values of *M* to *M* is the values of *M*.

Una función es creciente o decreciente cuando su primera derivada es positiva o negativa, respectivamente.

$$
f'(x) = 1 \cdot e^{-x} - x \cdot e^{-x} = e^{-x}(1-x) = \frac{1-x}{e^x}.
$$

Por ser  $e^x > 0$ ,  $\forall \in xD(f)$ , la función es creciente o decreciente cuando la expresión  $(1 - x)$  sea positiva o negativa, respectivamente.

Los periodos de crecimiento y decrecimiento son los siguientes:

$$
Para x < 1 \Rightarrow f'(x) > 0 \Rightarrow Crecimiento: (-\infty, 1).
$$

Para  $x > 1 \Rightarrow f'(x) < 0 \Rightarrow$  Decrecimiento:  $(1, +\infty)$ .

 La condición necesaria para que una función tenga un extremo relativo, máximo o mínimo, es que se anule su primera derivada:

$$
f'(x) = 1 \cdot e^{-x} - x \cdot e^{-x} = e^{-x}(1 - x).
$$
  

$$
f'(x) = 0 \Rightarrow e^{-x}(1 - x) = 0; \ e^{-x} \neq 0, \forall x \in R; \ 1 - x = 0 \Rightarrow x = 1.
$$

Para diferenciar los máximos de los mínimos se recurre a la segunda derivada: si es positiva para los valores que anulan la primera se trata de un mínimo y, si es negativa, de un máximo.

$$
f''(x) = -e^{-x} \cdot (1 - x) + e^{-x} \cdot (-1) = -e^{-x} (1 - x + 1) = e^{-x} (x - 2).
$$
  

$$
f''(1) = e^{-1} (1 - 2) = -e^{-1} = -\frac{1}{e} < 0 \Rightarrow M \land x \text{ into relative para } x = 1.
$$
  

$$
f(1) = 1 \cdot e^{-1} = \frac{1}{e} \Rightarrow M \land x \text{ into: } P\left(1, \frac{1}{e}\right) \cong P(1, 0'37).
$$

Una función es cóncava (∩) o convexa (∪) cuando su segunda derivada es negativa o positiva, respectivamente.

$$
f''(x) = e^{-x}(x-2) = \frac{x-2}{e^x}.
$$

Por ser  $e^x > 0$ , ∀∈  $xD(f)$ , la función es cóncava (∩) o convexa (∪) cuando la expresión  $(2 - x)$  sea negativa o positiva, respectivamente.

Los periodos de concavidad (∩) o convexidad (∪) son los siguientes:

$$
Para x < 2 \Rightarrow f''(x) < 0 \Rightarrow \underline{Concavidad \ (\cap) : (-\infty, 2)}.
$$
\n
$$
Para x > 2 \Rightarrow f''(x) > 0 \Rightarrow \underline{Convexidad : (2, +\infty)}.
$$

 Para que una función tenga un punto de inflexión es condición necesaria que se anula su segunda derivada:

$$
f''(x) = 0 \Rightarrow \frac{2-x}{e^x} = 0 \Rightarrow 2 - x = 0; \ x = 2.
$$
  

$$
f(2) = 2 \cdot e^{-2} = \frac{2}{e^2} \Rightarrow \text{Punto de inflexión: } Q\left(2, \frac{2}{e^2}\right) \cong Q(2, 0'27).
$$

Teniendo en cuenta lo anterior y que la función pasa por el origen de coordenadas, puede hacerse una representación gráfica, aproximada, de la función, que es la siguiente:

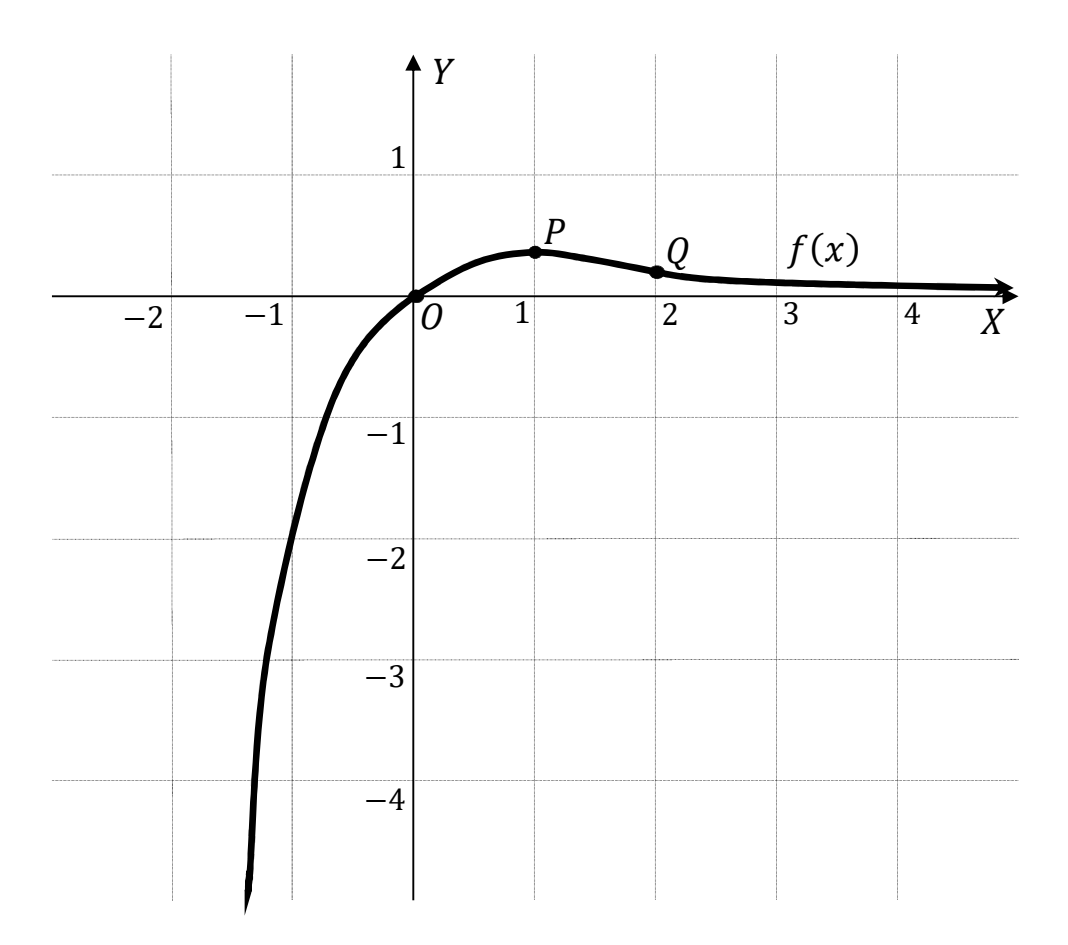

4°) *a*) Calcular 
$$
\lim_{x \to 0} \frac{e^x - \cos x}{L(1+x)}
$$
. *b*) Calcular  $I = \int \frac{(Lx)^2}{x} dx$ .

$$
a
$$

$$
\lim_{x \to 0} \frac{e^x - \cos x}{L(1+x)} = \frac{e^0 - \cos 0}{L(1+0)} = \frac{1-1}{0} = \frac{0}{0} \Rightarrow Indet. \Rightarrow \{L'Hopital\} \Rightarrow \lim_{x \to 0} \frac{e^x + \sin x}{\frac{1}{1+x}} =
$$

-----------

$$
= \frac{e^{0}+sen \ 0}{\frac{1}{1+0}} = \frac{1+0}{1} = 1.
$$
\n
$$
\lim_{x \to 0} \frac{e^{x} - cos x}{L(1+x)} = 1.
$$

 $b)$ 

$$
I = \int \frac{(Lx)^2}{x} \cdot dx \Rightarrow \begin{cases} u = (Lx)^2 \to du = 2 \cdot Lx \cdot \frac{1}{x} \cdot dx \\ dv = \frac{1}{x} \cdot dx \to v = Lx \end{cases} \Rightarrow
$$

 $\Rightarrow (Lx)^2 \cdot Lx - \int Lx \cdot 2 \cdot Lx \cdot \frac{1}{x} \cdot dx = (Lx)^3 - 2 \cdot \int \frac{(Lx)^2}{x} \cdot dx = (Lx)^3 - 2I.$ 

$$
3I = (Lx)^{3} + C \Rightarrow I = \frac{1}{3} \cdot (Lx)^{3} + C.
$$

$$
\underline{I = \int \frac{(Lx)^{2}}{x} \cdot dx = \frac{1}{3} \cdot (Lx)^{3} + C}.
$$

5°) La variable aleatoria IMC (índice de masa corporal, de modo abreviado) de las personas adultas de un determinado país sigue una distribución normal de media 26 y desviación típica de 6. Si tener un IMC superior a 35 significa ser obeso, encontrar la proporción de personas adultas obesas de ese país.

----------

Datos:  $\mu = 26$ ;  $\sigma = 6$ .

Tipificando la variable:  $Z = \frac{X-\mu}{\sigma} = \frac{X-26}{6}$ .

$$
P = P(X > 35) = P\left(Z > \frac{35 - 26}{6}\right) = P\left(Z > \frac{9}{6}\right) = P(Z > 1, 5) =
$$

 $= 1 - P(Z \le 1.5) = 1 - 0.9332 = 0.0668.$ 

Las personas adultas obesas de ese país suponen el 6,68 %.